## **2015**

## **Чат**

Реализовать:

- 1. **асинхронный**: не должно быть ни одной синхронной операции ввода/вывода, предполагается использование набора технологий типа boost::asio, java::nio2…
- 2. **неблокирующий**
- 3. **многопоточный**: сервер должен принимать как параметр командной строки число потоков в пуле, который будет разгребать сетевые события
- 4. **командующий**: 1 поток должен находится в состоянии waiting и по команде command в чате выпонять любую команду (например /s) и возвращать результат в качестве ответного сообщения

чат, работающий по единому протоколу, определённому в нотации protobuf и учитывающему как минимум имя пользователя

Оганичения на язык: нет

From: <http://wiki.osll.ru/>- **Open Source & Linux Lab**

Permanent link: **[http://wiki.osll.ru/doku.php/courses:high\\_performance\\_computing:chat?rev=1478600637](http://wiki.osll.ru/doku.php/courses:high_performance_computing:chat?rev=1478600637)**

Last update: **2016/11/08 13:23**

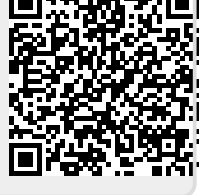